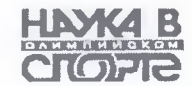

Еладимир Бобровник, Елена Криворученко

## ТЕХНОЛОГИЯ ОЦЕНКИ ФИЗИЧЕСКОГО СОСТОЯНИЯ КВАЛИФИЦИРОВАННЫХ СПОРТСМЕНОВ НА ЭТАПЕ ПОДГОТОВКИ К ВЫСШИМ ДОСТИЖЕНИЯМ

Резюме. Представлено сучасну технологію оцінки фізичного стану спортсменів резервної збірної команди України з легкої атлетики. Показано ефективність системи оцінки, заснованої на використанні сучасних доступних й інформативних методів дослідження фізичної підготовленості та функціонального стану спортсменів. Визначено взаємозв'язок рівня фізичної підготовленості, спортивного результату обстежуваних спортсменів з отриманням професійної освіти у профільних навчальних закладах України.

Summary. The modern technology of an estimation of a physical condition of sportsmen of a reserve national team of Ukraine on track and field athletics is presented. The system effectiveness of an estimation based on use of modern accessible and informative methods of researches of physical readiness and a functional condition of sportsmen is shown. The Interrelation of level of physical readiness, sports result with **Vocational training reception in** profile educational institutions of Ukraine of surveyed sportsmen is defined.

Постановка проблемы. Результаты выступления национальной сборной команды Украины по легкой атлетике на XII чемпионате мира, проходившем в августе 2009 г. в Берлине, продемонстрировали истинный уровень подготовленности спортсменов на данном этапе. Спустя ровно год после сравнительно успешного выступления национальной сборной команды Украины по легкой атлетике на Играх XXIX Олимпиады в Пекине, где спортсмены выиграли одну золотую, одну серебряную и три бронзовые медали, в Германии украинцы остались без медалей. Впервые за годы независимости высшим достижением для отечественных легкоатлетов на чемпионате мира оказались четыре четвертых места в финалах соревнований (в беге на 800 м - женщины, семиборье, десятиборье; в прыжке с шестом - мужчины). Это было самое неудачное выступление украинских спортсменов по сравнению с девятью предыдущими чемпионатами мира, на которых регулярно завоевывались медали различного достоинства (табл. 1). Причины такого выступления обусловлены многими факторами: отсутствие спортивных баз, отвечающих международным стандартам; проблемы полноценного материально-технического, медицинского, научно-методического обеспечения; недостаточное количество квалифицированных тренеров: отсутствие качественной централизованной подготовки спортсменов членов сборной команды Украины по легкой атлетике [2, 10, 13].

Однако несмотря на перечисленные причины неудачного выступления национальной сборной команды Украины по легкой атлетике на XII чемпионате мира в Берлине, следует отметить, что спортсмены резервной сборной команды по легкой атлетике (юношеской, юниорской, молодежной) успешно провели летний соревновательный сезон 2009 г., завоевав большое количество наград на различных международных форумах, где состязались со своими сверстниками. Так, на чемпионате Европы среди молодежи до 23 лет, состоявшемся в Каунасе в июле 2009 г., украинские легкоатлеты выиграли 10 медалей (6 серебряных, 4 бронзовые); на чемпионате мира среди юношей, проходившем в Брес-

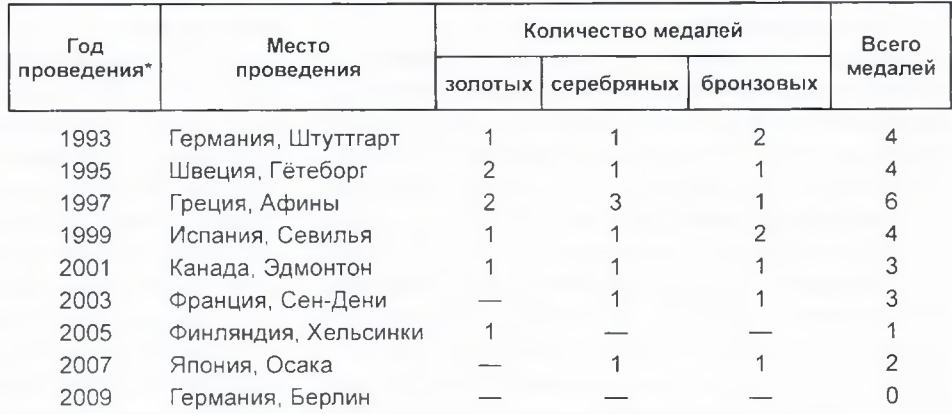

## Таблица 1 - Медали сборной команды Украины по легкой атлетике на чемпионатах мира 1993-2009 гг.

© Владимир Бобровник. Елена Криворученко, 2010

Примечание \* - Летние чемпионаты мира, которые проводятся 1 раз в два года с 1987 г.

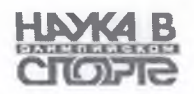

саноне (Италия), выиграли 1 бронзовую награду; на чемпионате Европы среди юниоров в Нови Сад (Сербия) украинская команда завоевала пять медалей (4 золотые, 1 бронзовую) и заняла третье общекомандное место.

Сборная команда Украины по легкой атлетике, принимавшая участие в XII чемпионате мира в Берлине, состояла из 61 атлета. Важно отметить, что 26 % спортсменов сборной - это молодежь до 23 лет. Среди них семь мужчин и девять женщин летом участвовали в чемпионатах Европы по легкой атлетике среди юниоров и молодежи (Championship U23). Значительная часть спортсменов (44 %) на протяжении пяти лет регулярно принимала участие в обследованиях, включающих педагогическое тестирование и оценку их физического состояния, организованных государственным тренером сборной команды по легкой атлетике В. Ф. Александровым, главным тренером сборной команды Украины по легкой атлетике по резерву В. Н. Емельянцевым совместно с кафедрами легкой атлетики и биологии спорта Национального университета физического воспитания и спорта Украины  $[2, 5, 13].$ 

С 2005 по 2009 г. члены резервной сборной команды проходили обследования, по результатам которых специалисты комплексно-научной группы оценивали уровень физической подготовленности и функционального состояния организма спортсменов, специализирующихся в беге на короткие, средние, длинные дистанции, стипль-чезе, прыжках, метаниях, многоборьях и спортивной ходьбе. Выявляли спортсменовлидеров. определяли слабые стороны физической подготовленности легкоатлетов. Рекомендации давали личным тренерам спортсменов с целью внесения корректив в тренировочный процесс. В результате спортсмены с «высоким» уровнем физической подготовленности или уровнем «выше среднего» в главных соревнованиях сезона демонстрировали высокие спортивные результаты.

Анализ протоколов соревнований различного уровня, в частности внутренних чемпионатов, показал, что большинство чемпионов и призеров получали, а некоторые еще получают профессиональное образование в профилирующих учебных заведениях Украины (Республиканское высшее училище физической культуры, Броварское высшее училище физической культуры, Харьковское училище физической культуры и др.). В училищах физической культуры наряду с получением образования создаются благоприятные условия для повышения уровня спортивного мастерства.

Сравнивая результаты выступлений спортсменов национальной сборной команды Украины по легкой атлетике и резервной сборной, стало очевидным, что спортсмены юношеских, юниорских и молодежных команд по легкой атлетике регулярно оказываются в тройке призеров на международных форумах различного уровня.

Очевидно, пришло время внедрения в национальную сборную команду по легкой атлетике успешно апробированных в резервной сборной системы контроля за уровнем физической подготовленности и функционального состояния организма спортсменов для повышения эффективности управления тренировочным процессом и, как следствие, показа высоких спортивных результатов в главных соревнованиях сезона [5].

Цель исследования - совершенствование технологии оценки физического состояния легкоатлетов путем определения уровня физической подготовленности и функционального состояния организма спортсменов на этапе подготовки к высшим достижениям.

Методы и организация исследования: анализ научно-методической литературы и обобщение передового спортивного опыта; анализ протоколов соревнований; антропометрия, динамометрия; педагогическое тестирование; методы математического анализа вариабельности сердечного ритма; методы статистической обработки результатов.

Технология проведения оценки уровня физического состояния заключалась в педагогическом тестировании спортсменов, интерпретации полученных данных тестирования - определения уровня физической подготовленности, а также оценки функционального состояния организма спортсменов на основе использования ритмокардиографии и различных подходов анализу показателей вариабельности сердечного ритма, регистрируемых в состоянии покоя (математический, структурно-лингвистический, спектральный анализы вариабельности сердечного ритма).

При педагогическом тестировании использовались упражнения, посредством KOTOрых можно оценить силовые, скоростные, скоростно-силовые способности, специальную выносливость спортсменов, специализирующихся в беге на короткие дистанции, прыжках метаниях, в беге на средние и длинные дистанции, многоборье [1, 3, 5-7]. Комплекс тестов состоял из 10-12 упражнений (в зависимости от спортивной специализации) и включал беговые, прыжковые тесты и тесты с отягощениями. Беговые тесты (в секундах): 30 м с низкого старта. 40 м с низкого старта, 50 м с низкого

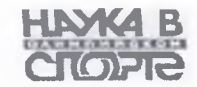

гарта, 80 м с высокого старта, 30 м с ходу, 40 м в коду, 60 м с ходу, 120 м с высокого старта, 50 м с высокого старта, 500 м с высокого стар-= 600 м с высокого старта, 1000 м с высокого старта. Прыжковые тесты (в метрах): прыжок в пину с места, тройной прыжок с места, скачки - в правой и левой ногах (по три отталкивания), - ратные прыжки в длину с места, скачки на правой и левой ногах (по пять отталкиваний), В ратные прыжки в длину с места, скачки на гозвой и левой ногах (по восемь отталкиваний), 10-кратные прыжки в длину с места, скачки на позвой и левой ногах (по десять отталкиваний), выпрыгивание вверх с места с касанием правой, левой рукой (см). Тесты с отягощениями: метание ядра снизу-вперед, снизу-назад (м), изсса снаряда 3 кг, 4 кг, 5 кг (в зависимости от портивной специализации и пола спортсмена), им штанги в положении лежа, подтягивание на терекладине.

Уровень физической подготовленности оце-- вался по разработанной пятибалльной шкале: 1 - низкий, 2 - ниже среднего, 3 - средний, - выше среднего, 5 - высокий. Оценочная шкала рассчитывалась для каждой группы легслатлетов, отдельно для мужчин и женщин, на рснове сигмовидных шкал [4].

Исследования проходили в три этапа. На первом этапе (сентябрь 2004 — февраль 2005 г.) проводились теоретический анализ и обобщение специальной научно-методической отечественной и зарубежной литературы по проблече оценки физического состояния спортсменов различной специализации [5].

На втором этапе (март 2005 - март 2009 г.) проводилась оценка физического состояния спортсменов во время учебно-тренировочных сборов в Ялте и Евпатории в весенне-летних и осенне-зимних подготовительных периодах годичного цикла на этапе подготовки к высшим достижениям. В тестировании приняли участие 336 спортсменов (173 девушки и 163 юноши) в возрасте от 16 до 22 лет (КМС, МС). На этом этапе проводился анализ протоколов соревнований различного уровня: чемпионатов Украины, Европы, мира среди юношей, юниоров, молодежи, матчевых встреч Украина-Россия-Беларусь и др.

На третьем этапе (апрель 2009 - сентябрь 2009 г.) осуществлялись анализы полученных результатов исследования, протоколов соревнований: XII чемпионата мира по легкой атлетике в Берлине, чемпионатов Европы, мира среди юношей, юниоров, молодежи [10-13].

Результаты исследования и их обсуждение. Анализ и обобщение отечественной и зарубежной научно-методической литературы по проблеме педагогического тестирования и оценки ведущих двигательных качеств квалифицированных легкоатлетов различных специализаций, функционального состояния организма спортсменов позволили отобрать наиболее информативные и доступные педагогические тесты. Отбор тестовых упражнений осуществлялся с учетом четырех ведущих требований - спортивной квалификации, специализации спортсменов, этапа многолетнего совершенствования, доступности и информативности. Основу комплексов тестов составили упражнения, апробированные и научно обоснованные ведущими учеными и практиками в разные годы, такими, как В. А. Петровский (1975 г.), В. А. Запорожанов (1988 г.), Н. Г. Озолин (2003 г.), А. П. Бондарчук (1999 г.), В. Г. Алабин (1994 г.), Ю. В. Верхошанский (1988 г.), В. М. Дьячков (1972 г.), Ю. Г. Травин (1981 г.), которые имеют высокую корреляционную связь с соревновательным упражнением и спортивным результатом [2, 5]. Исследование физической подготовленности членов юношеской. юниорской и молодежной сборных команд Украины по легкой атлетике показало, что на протяжении пяти лет преобладало большее количество спортсменов со средним уровнем физической подготовленности - 185 из 336, 83 спортсмена были с уровнем выше среднего. 65 - с уровнем ниже среднего. Наименьшее количество спортсменов (три человека) были с высоким уровнем подготовленности. Спортсменов с низким уровнем подготовленности не было.

На протяжении 2005-2009 гг. процентное соотношение легкоатлетов с различными уровнями физической подготовленности изменялось, однако тенденция распределения спортсменов по этому уровню оставалась неизменной.

На протяжении 2005 г. тестирование спортсменов проводилось трижды - два раза весной (в начале весенне-летнего подготовительного периода) и один раз осенью (в начале осеннезимнего подготовительного периода). Анализ полученных результатов свидетельствует о преобладании среднего уровня физической подготовленности обследуемых спортсменов (рис. 1). Легкоатлетов с низким уровнем подготовленности не выявлено, более 20 % обследуемых оказались с уровнем подготовленности выше среднего, процент спортсменов с уровнем подготовленности ниже среднего находился в диапазоне 15-26 % в зависимости от периода исследований.

Во время третьего обследования появились спортсмены с высоким уровнем подготовленности (3 %). Количество спортсменов со средним уровнем уменьшилось до 45 % и на 26 %

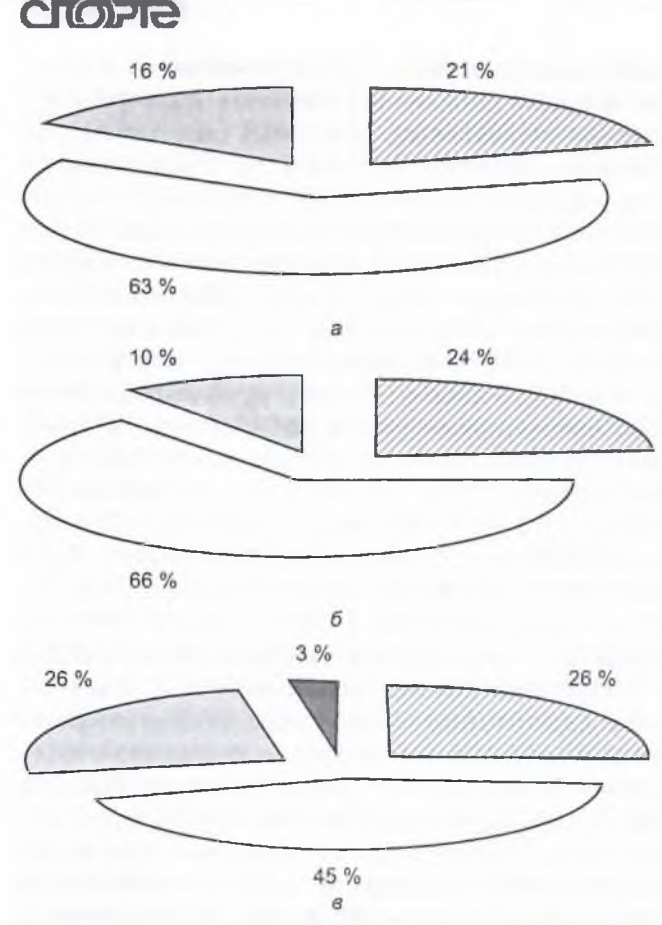

Рисунок 1 - Соотношение спортсменов с различным уровнем физической подготовленности. %: а - первое обследование (10 - 28.03.2005 г.), п = 45; б - второе обследование (10 - 28.04.2005 г.), n = 49: в - третье обследование (29.09 - 10.10.2005 г.), n = 35: — ниже среднего: □ — средний: □ — выше среднего:  $\blacksquare$  — высокий

увеличилось количество легкоатлетов с уровнем физической подготовленности выше среднего и ниже среднего.

Во время четвертого обследования наряду с педагогическим тестированием 18 спортсменов (50 %) продемонстрировали средний уровень физической подготовленности, 12 спортсменов (33 %) - уровень физической подготовленности выше среднего и 6 легкоатлетов (17 %) показали результаты тестирования, соответствующие уровню ниже среднего. Спортсменов с высоким и низким уровнями подготовленности во время четвертого тестирования не выявлено (рис. 2).

Во время четвертого обследования оценивалось функциональное состояние организма спортсменов с использованием ритмокардиографии и структурно-лингвистического анализа показателей вариабельности сердечного ритма (рис. 3).

Анализ уровня функционального состояния организма спортсменов показал, что значительное количество обследуемых спортсменов

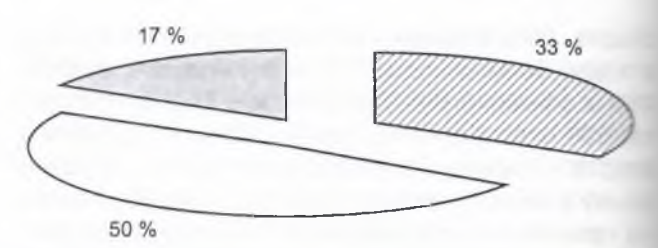

Рисунок 2 - Соотношение спортсменов с различным уровнем физической подготовленности, %: четвертов обследование (04.10 - 02.11.2006 г.), п = 36:  $\square$  – ниже среднего;  $\square$ — средний;  $\square$  – выше среднего

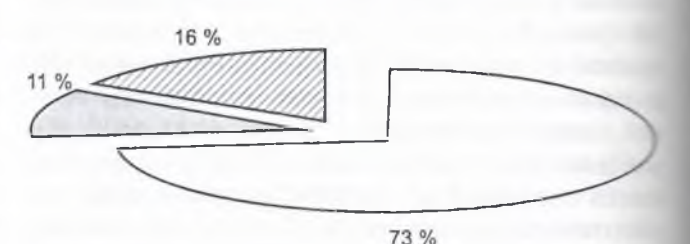

Рисунок 3 — Соотношение обследуемых спортсме-(%) с различным уровнем функционального состоянь по результатам структурно-лингвистического анали- $104.10 3a$ вариабельности сердечного ритма 02.11.2006  $\varepsilon$ .),  $n = 36$ .

– удовлетворительный;  $\square$  — высокий;  $\square$  — низкий  $\square$ .

(73 %) с высоким уровнем функционального состояния, высокими функциональными резервами и хорошим восстановлением. У 11 % наблюдался удовлетворительный уровень функционального состояния с высокими функциональными резервами и незначительным утомлением. Одна в были выявлены спортсмены с низким уровне функционального состояния организма (перентпряжение регуляторных систем организма, предболезненное состояние). Исследование функционального состояния сердечно-сосудистои системы спортсменов показало, что у 16 % легкоатлетов наблюдаются нарушения в процессах адаптации, недовосстановление, чрезмерное расходование резервных возможностей организма. Это прежде всего связано с интенсификацией тренировочного процесса, недостаточным использованием восстановительных мероприяти и средств, фармакологической поддержкой.

Анализ результатов педагогического тестирования спортсменов во время пятого обследавания показал, что у 45 % (20 чел.) наблюдается средний уровень физической подготовленности, у 27 % (12 чел.) - выше среднего, у 5 (2 чел.) — высокий, у 23 % (10 чел.) — ниже среднего (рис. 4).

Во время шестого обследования спортсменов было выявлено 40 % легкоатлетов со средним уровнем физической подготовленности, 31 % выше среднего и 29 % - ниже среднего (рис. 5)

В седьмом обследовании приняло участие наибольшее количество спортсменов (весна

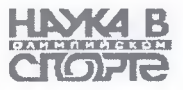

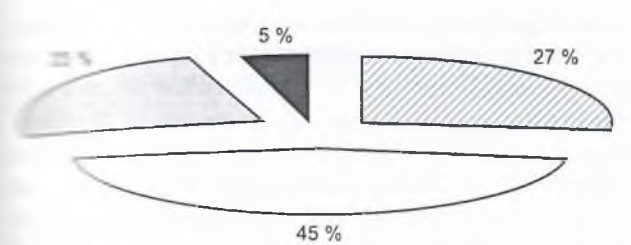

- 4 - Соотношение спортсменов с различным и физической подготовленности (%), пятое об- $10.03 - 28.03.2007$  a.),  $n = 44$ .

е среднего: <sup>0</sup> - средний; <sup>0</sup> - выше среднего;  $-2000$ 

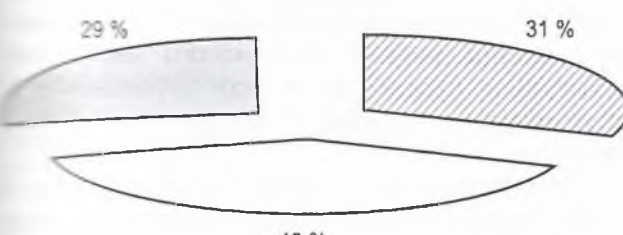

40 %

подвольным уровнем физической подготовленности естое обследование (16-29.03.2008 г.), n = 42:  $\Box$ же среднего;  $\Box$  — средний;  $\Box$  — выше среднего

**2009 г.)** - 87 легкоатлетов, специализирующихв беговых видах, прыжках, метаниях, много- $5057 \times (DMC. 6).$ 

Из тестируемых спортсменов 55 продемонпорвали средний уровень физической подгопости (64 %); 16 легкоатлетов (18 %) пополно уровень ниже среднего и 16 легкоатлетов 18 %) выше среднего (рис. 6).

Анализ пятилетних обследований легкоатле-ТЕ ЧЛЕНОВ ЮНОШЕСКИХ, ЮНИОРСКИХ, МОЛОДЕЖНЫХ плорных команд Украины показал, что уровень с зической подготовленности спортсменов напланлся в диапазоне от ниже среднего до выозного в различные периоды обследований DMC. 7).

У 55 % всех обследованных наблюдался пледний уровень подготовленности; 25 % проде-

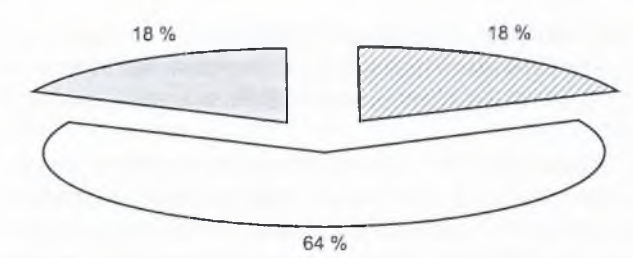

Рисунок 6 - Соотношение спортсменов с различным горовнем физической подготовленности (%), седьмое<br>обследование (16 — 29.03.2009 г.), n = 87:  $\square$  — ниже среднего;  $\square$  — средний;  $\square$  — выше среднего

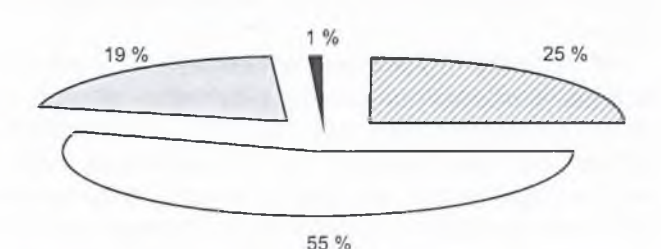

Рисунок 7 - Соотношение спортсменов с различным уровнем физической подготовленности (%) за весь период исследований 2005-2009 гг., п = 336. - ниже среднего;  $\square$  - средний;  $\square$  - выше среднего  $\blacksquare$  — высокий

монстрировали уровень подготовленности выше среднего, высокий уровень подготовленности был у 1 % спортсменов: у 19 % легкоатлетов отмечался уровень физической подготовленности ниже среднего.

Количество спортсменов с различным уровнем физической подготовленности на протяжении пятилетних обследований без явной тенденции к изменению их состава (рис. 8).

Наибольшее количество спортсменов с уровнем ниже среднего отмечалось во время шестого обследования (29 %) и наименьшее - во время второго (10 %). Максимальное количество спортсменов (66 %) продемонстрировало средний уровень во время второго обследования, а минимальное - во время третьего и пятого (45 %). Наибольшее количество

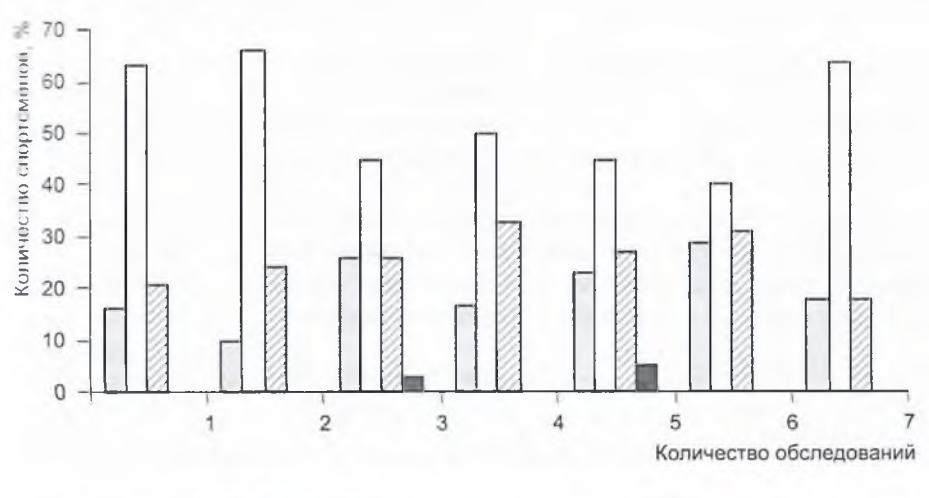

Рисунок 8 - Динамика распределения спортсменов по уровню физической подготовленности весь период исследований за  $(2005 - 2009$  *zz.*,  $n = 336$ ):  $\Box$  — ниже среднего;  $\Box$  —  $\mathsf{c}\mathsf{p}\mathsf{e}\mathsf{d}$ ний;  $\Box$  - выше среднего;  $\blacksquare$  высокий

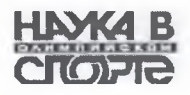

спортсменов с уровнем физической подготовленности выше среднего во время четвертого обследования составляло 33 %, наименьшее -18 %.

Эффективность предлагаемой системы оценки физического состояния спортсменов подтвердилась результатами выступления на соревнованиях [8-12]. Так, спортсмены, которые во время обследований продемонстрировали уровень физической подготовленности высокий и выше среднего были чемпионами и призерами различных соревнований международного уровня (табл. 2).

В таблице 2 приведены результаты спортсменов, которые принимали участие в тестировании на протяжении пяти лет. В процессе обследований они попадали в группу лидеров по итогам оценки уровня физического состояния (физической подготовленности и функционального состояния организма). После каждого обследования в тренировочный процесс вносились коррективы с целью повышения уровня физической подготовленности. Результаты обследования спортсменов регулярно обсуждались с государственным тренером национальной сборной команды Украины по легкой атлетике В. Ф. Александровым и главным тренером резервной сборной В. Н. Емельянцевым; 83 % спортсменов были участниками XII чемпионата мира по легкой атлетике в Берлине. Есть все основания полагать, что именно они и составят основу сборной команды Украины по легкой атлетике на Играх XXX Олимпиады в Лондоне (2012 г.). Появление этих спортсменов в сборной команде свидетельствует о том, что они повышали или продолжают повышать уровень спортивного мастерства и получают профессиональное образование в профилирующих учебных заведениях Украины (табл. 3).

Представленные в таблице 3 спортсмены в разные годы демонстрировали высокий и выше среднего уровень физической подготовленности, показывали высокие результаты на соревнованиях различного уровня.

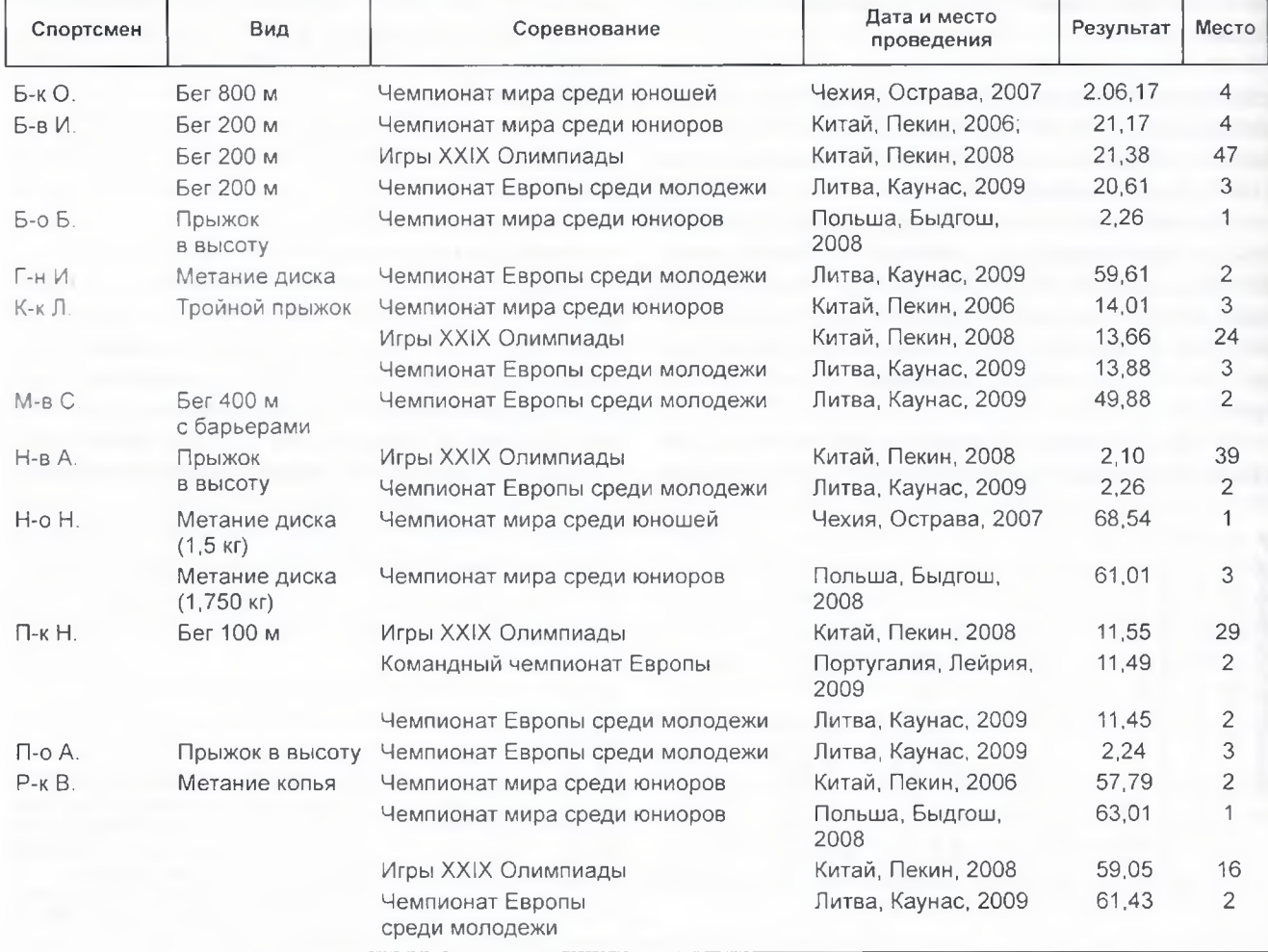

Таблица 2 — Результаты выступлений спортсменов резервной сборной команды Украины по легкой атлетике, имеющих высокий и выше среднего уровень физической подготовленности

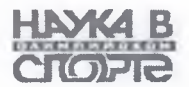

Таблица 3 — Училища физической культуры, тве осуществляют учебно-тренировочный процесс опортсмены-легкоатлеты группы «лидеров»

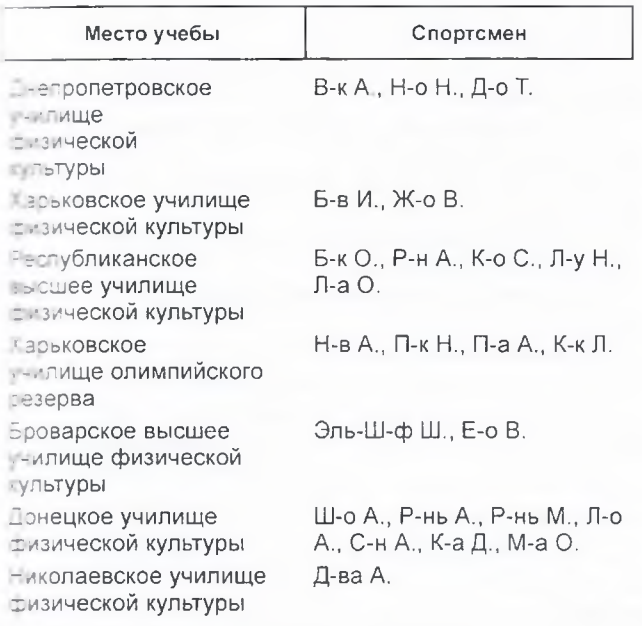

## **ВЫВОДЫ**

• Анализ протоколов международных соревнований по легкой атлетике различного уровня показал, что спортсмены национальной сборной команды Украины по легкой атлетике на протяжении летнего соревновательного периода выступали нестабильно, а во время главного соревнования сезона 2009 г. - XII чемпионата мира в Берлине — впервые за 1993—2009 гг. не сумели показать высокие спортивные результаты и не завоевали ни одной медали. Основными причинами являются проблемы с материальнотехническим обеспечением, отсутствием качественной централизованной подготовки спортсменов, членов национальной сборной команды Украины по легкой атлетике, с недостаточным уровнем научно-методического обеспечения.

• Отбор в национальную сборную команду Украины по легкой атлетике должен осуществляться не только по результатам выступления в соревнованиях, но и по объективным показателям физического состояния спортсменов. Система оценки физического состояния спортсменов включает оценку физической подготовленности и функционального состояния организма, что имеет высокую степень достоверности, является основой для комплектования национальной сборной и прогнозирования результата выступления в соревнованиях.

• Анализ результатов обследований спортсменов - членов резервной сборной команды Украины по легкой атлетике - показал, что на протяжении 2005-2009 гг. процентное соотношение легкоатлетов с различным уровнем подготовленности изменялось, однако тенденция такого распределения оставалась неизменной. На протяжении всех семи обследований были выявлены легкоатлеты с уровнем физической подготовленности ниже среднего, средним и выше среднего. Высокий уровень спортсмены демонстрировали во время третьего и пятого обследований (октябрь 2005 г., март 2007 г.). Легкоатлетов с низким уровнем физической подготовленности не выявлено.

Многолетнее обследование легкоатлетов позволило констатировать, что из 336 спортсменов у 55 % (185 чел.) уровень подготовленности соответствует среднему, у 25 % спортсменов (83 чел.) - выше среднего. Выявлено 19 % легкоатлетов (65 чел.) с уровнем подготовленности ниже среднего, с высоким уровнем физической подготовленности - 1 % (3 чел).

• Анализ уровня функционального состояния организма спортсменов показал, что у 74 % наблюдался высокий уровень функционального состояния (высокий функциональный резерв, хорошее восстановление организма). У 11 % легкоатлетов - удовлетворительный уровень функционального состояния (высокий функциональный резерв, незначительное утомление). У 15 % спортсменов отмечался низкий уровень функционального состояния, что характеризуется перенапряжением регуляторных систем организма, предболезненным состоянием, нарушением адаптационных процессов, недовосстановлением, чрезмерным расходованием резервных возможностей организма.

• Установлено, что спортсмены, которые получают специализированное образование в профилирующих учебных заведениях (училищах физической культуры), являются более подготовленными и, как правило, показывают высокие спортивные результаты и составляют основу национальной сборной команды Украины по легкой атлетике.

1. Алабін В. Г. Удосконалення системи багаторічного тренування юних легкоатлетів : автореф. дис. на здобуття наук. ступеня д-ра пед. наук: спец. 13.00.04 / В. Г. Алабін. — К., 1994. -34 с.

2. Бобровник В. Комплексний контроль фізичної підготовленості та функціонального стану серцевосудинної системи кваліфікованих легко атлетів на етапі максимальної реалізації індивідуальних можливостей / В. Бобровник, О. Криворученко // Педагогіка, психологія та медико-біологічні проблеми фізичного виховання і спорту: наукова монографія за редакцією проф. С. С. Єрмакова.

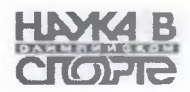

— Харків : ХДАДМ (ХХПІ), 2008. — № 8. —  $C. 13 - 25.$ 

3. Запорожанов В. А. Контроль в спортивной тренировке / В. А. Запорожанов. - К. : Здоров'я,  $1988. - 144$  c.

4. Зациорский В. М. Основы спортивной метрологии / В. М. Зациорский. - М., 1979. - 152 с.

5. Пат. № 22929 Мін. освіти і науки України. Держ. Департамент інтелектної власності. Спосіб прогнозування результатів спортсменів-легкоатлетів В. І. Бобровник, О. В. Криворученко; Заявл. 31.01.2007, Опубл. 25.04.2007.

6. Платонов В. Н. Система подготовки спортсменов в олимпийском спорте. Общая теория и ее практические приложения / В. Н. Платонов. - К.: Олимп. л-ра, 2004. - 808 с.

7. Ритмокардиографические методы оценки функционального состояния организма человека / [В. Н. Ильин, Л. М. Батырбекова, М. Х. Курданова, Х. А. Курданов]. - М. : Илекса; Ставрополь : Сервис-школа, 2003. - 80 с.

8. 6th IAAF world youth Championships/iaaf.org/ wyc09/results.

9. 7th European athletics U23 Championships/ www.european-athletics.org.

10. 12th IAAF world Championships in athletics/ berlin.iaaf.org/results/index.

11. 20th European athletics junior Championships/ www.european-athletics.org.

12. www.iaaf.org/athletes/biographies/country= ukr.

13. www.uaf.org.ua.

Национальный университет физического воспитания и спорта Украины, Киев

Поступила 27.01.2010

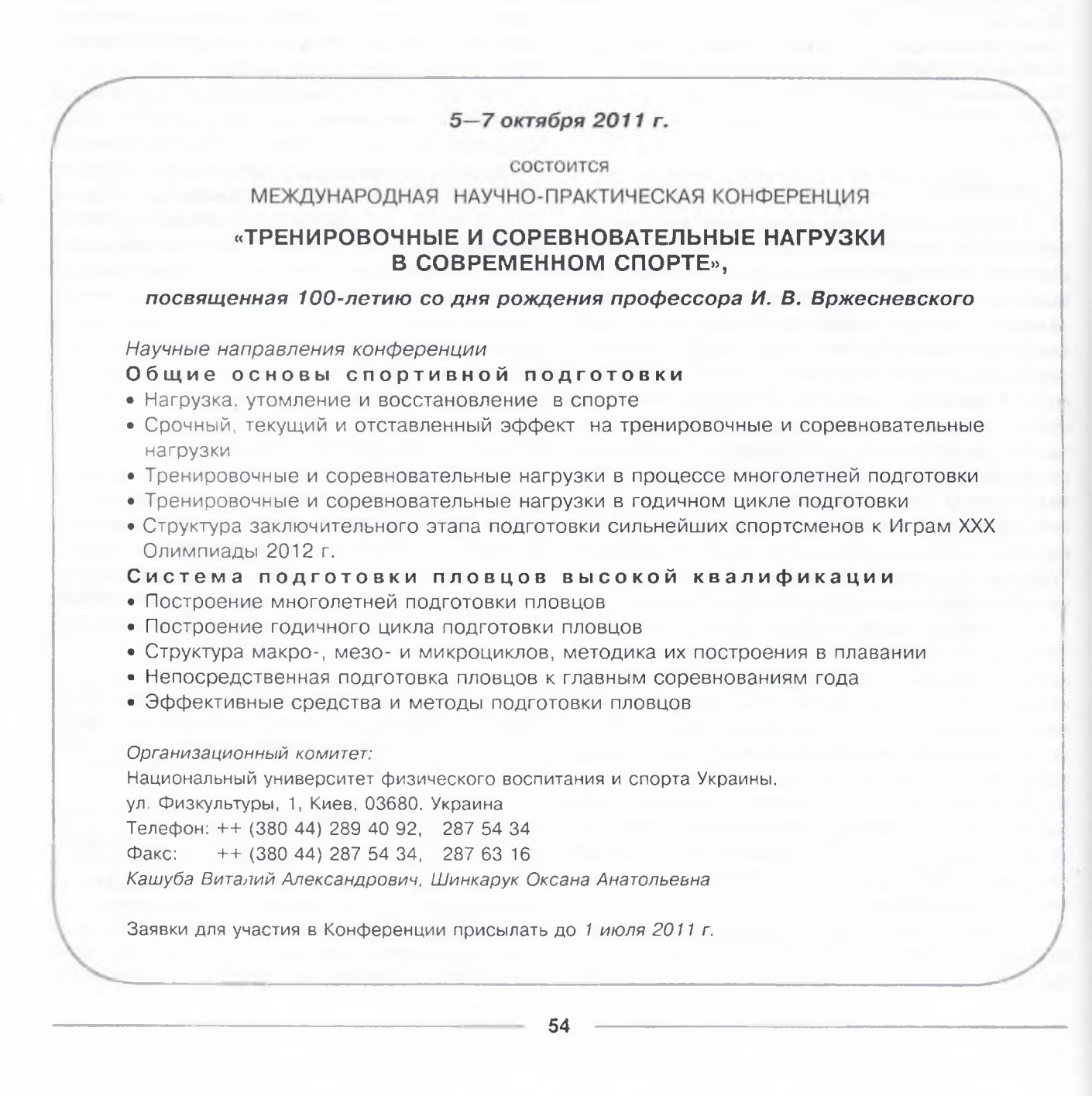